# Créer des documents bureautiques accessibles

Les documents bureautiques sont largement utilisés par les services de communication internes et externes pour la diffusion de plaquettes commerciales, flyers, modèles de courrier, comptes rendus, rapports annuels…

Or, tous les destinataires de tels documents ne sont pas en mesure de les lire facilement : c'est notamment le cas des personnes en situation de handicap visuel.

Quelles sont les règles de conception et les bonnes pratiques à suivre pour qu'un fichier au format DOCX ou PDF soit réputé « accessible » ? Qu'impose la loi concernant l'accessibilité des fichiers bureautiques à télécharger ? Existe-t-il des solutions alternatives acceptables ?

## **PRÉREQUIS**

 $\rightarrow$  Connaissances de la suite Microsoft Office (version 2013 minimum)

## **OBJECTIFS**

- $\rightarrow$  Identifier les principes généraux de l'accessibilité numérique,
- $\rightarrow$  Connaître le cadre réglementaire français
- $\rightarrow$  Utiliser les fonctionnalités natives de la suite Microsoft Office nécessaires à la création de documents bureautiques accessibles,
- $\rightarrow$  Évaluer l'accessibilité de ses propres créations.

## **PUBLIC**

 $\rightarrow$  Tout professionnel manipulant des documents bureautiques

## **INTERVENANTS**

 $\rightarrow$  Experts en accessibilité et usages numériques

# **MÉTHODES PÉDAGOGIQUES**

- $\rightarrow$  Démonstrations sur des documents bureautiques
- $\rightarrow$  Présentation des fonctionnalités natives de Word, nécessaires à l'accessibilité,
- → Présentation des ressources en ligne
- $\rightarrow$  Mises en pratique.

### **CONTENU**

#### Présentation générale de l'accessibilité numérique

 $\rightarrow$  Définitions, cadre réglementaire en France, normes internationales.

#### Présentation des usages numériques des personnes en situation de handicap visuel

- Aides techniques (lecteurs d'écran)
- $\rightarrow$  Stratégies de navigation des personnes en situation de handican visuel

#### Mise en accessibilité d'un document **bureautique**

 $\rightarrow$  Règles d'accessibilité numérique pour les formats DOCX et PDF (titres, listes, tableaux, liens, couleurs, formulaires, éléments graphiques…),

 $\rightarrow$  Exercices pratiques.

#### Évaluation de l'accessibilité des documents bureautiques

 $\rightarrow$  Techniques et tests de vérification de l'accessibilité d'un document DOCX, PDF,

 $\rightarrow$  Exercices pratiques.

# **MODALITÉS D'ÉVALUATION**

 $\rightarrow$  Quiz et exercices pratiques pendant la formation.

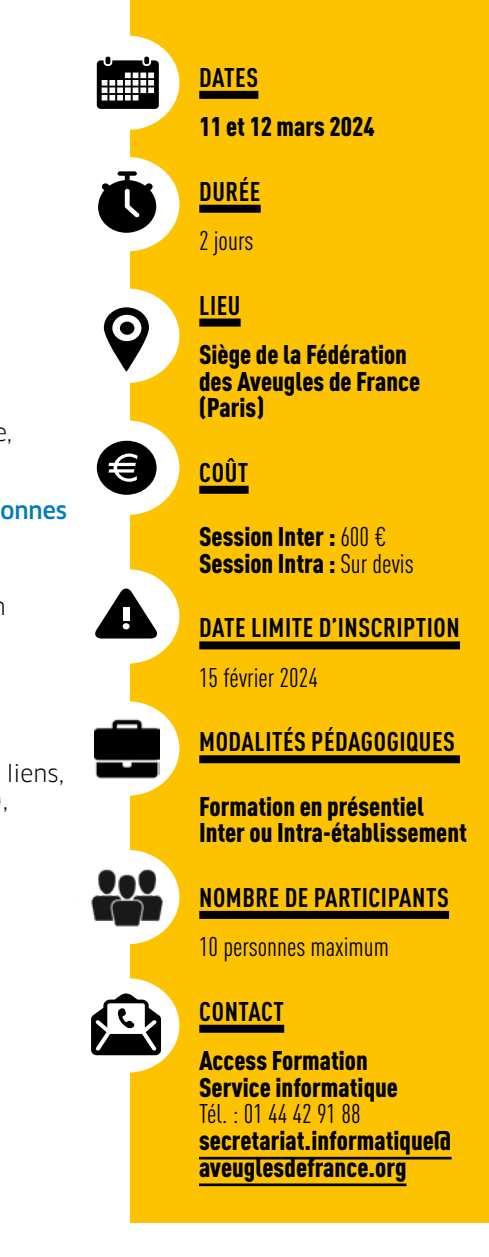